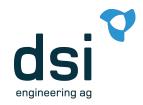

**JUG Bern** 

Real World Kubernetes

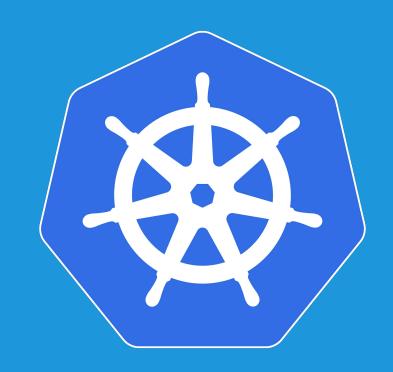

# Agenda

- Introduction Agenturclient
- Architecture Agenturclient
- Kubernetes Deployment
  - HA-Setup
  - Demo
- Istio Introduction

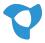

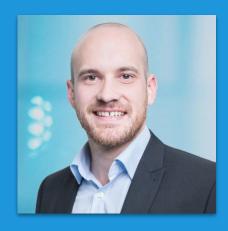

#### Florian Lüscher Software Engineer and Co-Founder

#### **Skills**

- Solution Architecture
- Cloud & Continuous Delivery
- Machine Learning
- Java, Python, .NET (Core)
- Web

#### CV

- seit 2018 dsi engineering ag
- 2013 2018
   Zühlke Engineering AG
- 2010 2013
   FHNW Computer Science
- 2005 2009
   Software Development
   Apprenticeship

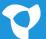

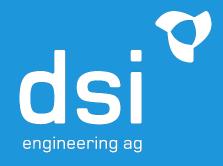

Wir helfen unseren Partnern intelligente Services zu entwickeln.

# Agenturclient

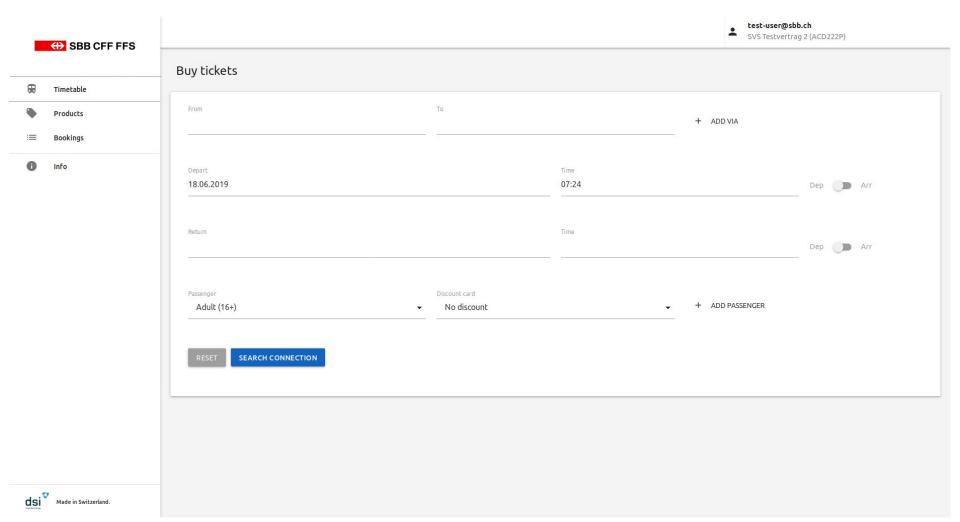

# Agenturclient

- Allows SBB business customers to sell tickets
  - SBB is contract partner and responsible for customer care
- These business customers usually are domestic and foreign travel agencies
- It allows to sell regular tickets, touristic offerings and super saver tickets
- Refunds are possible too

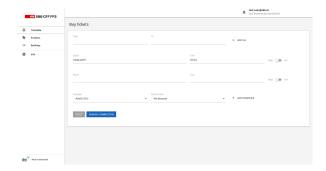

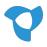

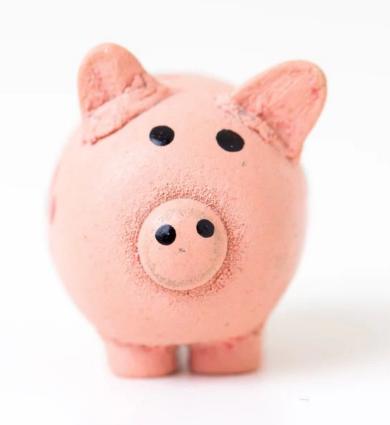

How much did we earn building the software?

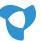

How much do we earn operating the software?

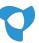

How much do we earn maintaining the software?

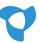

How do we earn money?

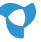

- We aligned our business models
  - SBB
    Gets income over Tickets sales via their platform
  - Travel Agencies
    Earn a commission when selling tickets
  - dsi engineering
     Charges a fee for every sold ticket

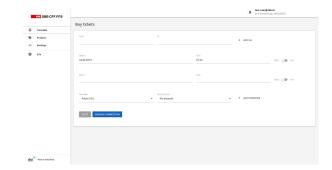

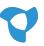

No discussions and contract negotiations over change requests instead

business driven discussions about return on investment

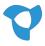

No finger pointing or blaming during operation instead

mutual interest in operating high quality software

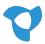

No development project and
Application lifecycle management from the customer instead
everybody does what **they do best** 

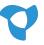

# Agenturclient

**Architecture** 

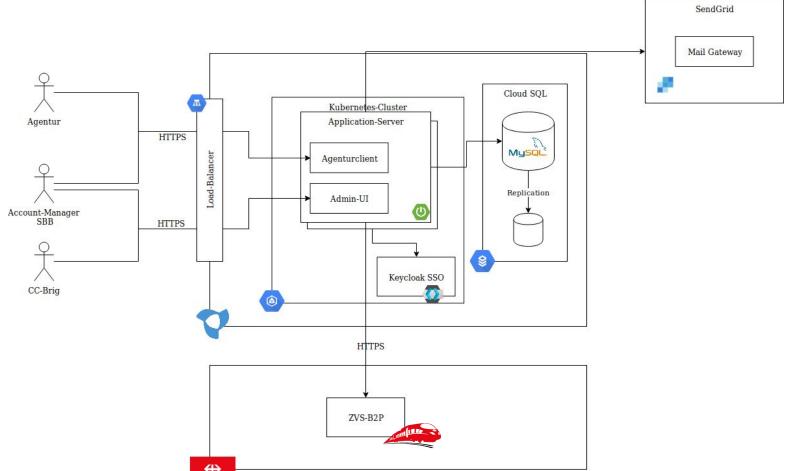

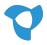

## Agenturclient - Technologies

- Vue frontend
  - Served directly from Spring Boot Backend

V

- Spring Boot MVC Application
  - Offers REST interface to frontend
  - Authorizes users using Keycloak groups
  - Stateless

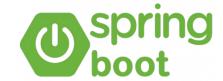

MySQL as storage backend

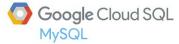

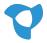

#### Agenturclient - HA-Setup

- Our Spring Boot backend is completely stateless
  - We run multiple instances
- Accessing SBB's B2P service

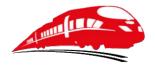

- We want to have control over timeouts
- Automatic retries within timeout on network errors
- Circuit breaking is disabled
- We use Hystrix to achieve this. Today, resilience4j would the tool of choice.

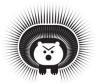

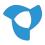

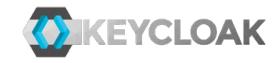

- Open Source Identity and Access Management
  - Upstream of RedHat SSO
- Implements standard protocols
  - OpenID Connect, OAuth 2.0 and SAML 2.0
- Allows Central Management of Users, Roles and Groups
- Identity Brokering is possible
  - OpenID Connect or SAML 2.0 IdPs
- Clustering is supported
  - For scalability and availability

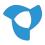

# Agenturclient

**Deployment** 

# Deployment - Requirements

- We don't have our own infrastructure
  - We deploy to the cloud, from the cloud
  - No operation of own build server
- Number of concurrent users is limited
- 98.3% availability is promised to clients
  - 15 minutes response time
- We want to be able to deploy to prod as frequently as we like

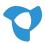

# Agenturclient - Pipeline Overview

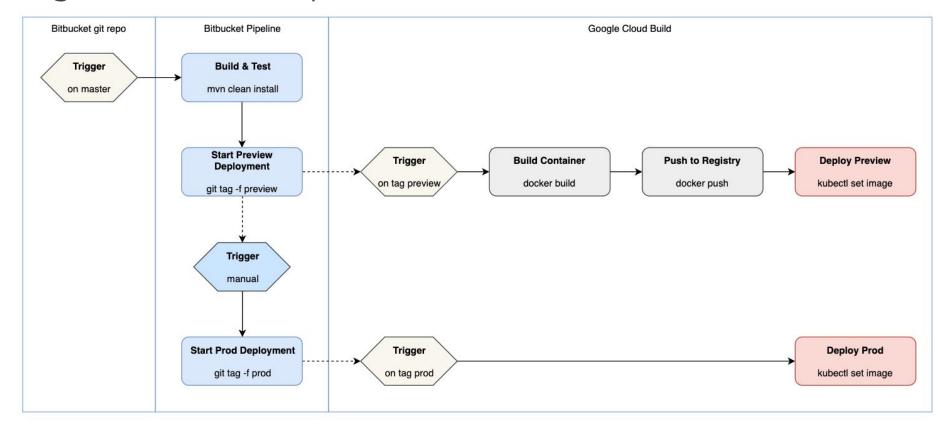

# Agenturclient - Pipeline

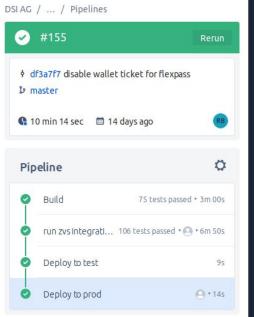

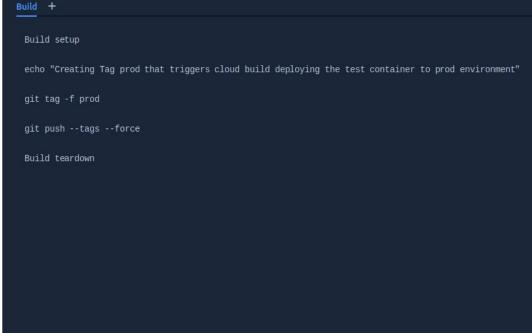

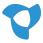

#### Zero Downtime Deployments

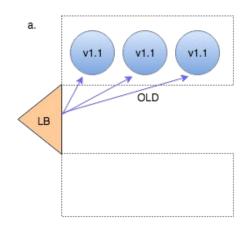

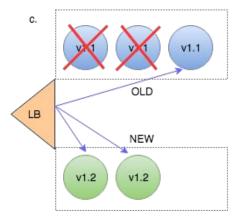

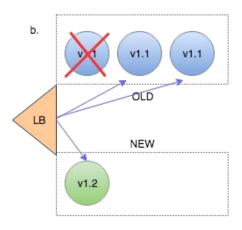

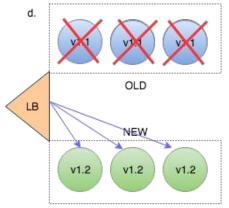

```
apiVersion: apps/v1
kind: Deployment
metadata:
name: hello-dep
namespace: default
spec:
 replicas: 2
 strategy:
   type: RollingUpdate
   rollingUpdate:
     maxUnavailable: 25%
     maxSurge: 1
 template:
   spec:
     containers:
     - image: test
```

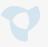

#### Agenturclient - Graceful Shutdown

- We don't want to lose requests during shutdown.
- Therefore we wait on the internal Tomcat Thread Pool to finish all requests

```
@Override
public void onApplicationEvent(ContextClosedEvent event) {
    log.info("Received SIGTERM. Shutdown Gracefully.");
   if (this.connector != null) {
       this.connector.pause();
       Executor executor = this.connector.getProtocolHandler().getExecutor();
       if (executor instanceof ThreadPoolExecutor) {
            try {
               ThreadPoolExecutor threadPoolExecutor = (ThreadPoolExecutor) executor;
               threadPoolExecutor.shutdown();
               if (!threadPoolExecutor.awaitTermination(TIMEOUT, TimeUnit.SECONDS)) {
                    log.warn("Tomcat thread pool did not shut down gracefully within
                            + TIMEOUT + " seconds. Proceeding with forceful shutdown");
                    threadPoolExecutor.shutdownNow();
                   if (!threadPoolExecutor.awaitTermination(TIMEOUT, TimeUnit.SECONDS)) {
                        log.error("Tomcat thread pool did not terminate");
             catch (InterruptedException ex) {
               Thread.currentThread().interrupt();
```

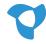

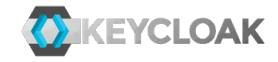

- Agenturclient has about 3500 concurrent users
  - Users can be managed by the travel agencies
  - Change rate is low
- They usually login in the morning and stay logged in the whole day
- Therefore we don't have high performance requirements
  - Scalability not needed
- Cluster is still needed
  - In order to achieve a highly available setup

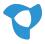

Keycloak

**High Availability** 

# Agenturclient - Keycloak HA-Setup

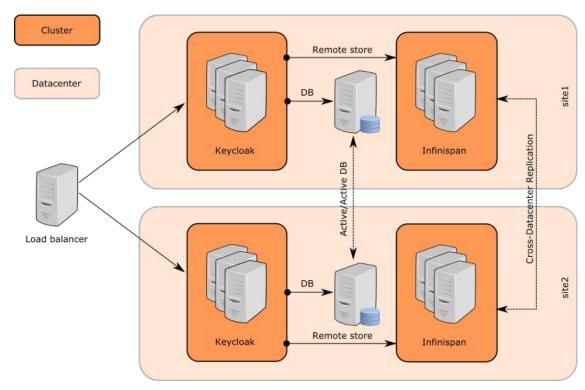

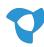

# Agenturclient - Keycloak HA-Setup

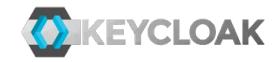

- Keycloak HA requires an Infinistan In-Memory Grid to store sessions and users
  - Users and sessions are stored in an Infinispan Replicated Cache
- Infinispan user JGroups for networking in Clustered-Mode
- JGroups
  - Requires a discovery mechanism to discover all cluster nodes
  - Establishes IP-Multicast between the cluster nodes

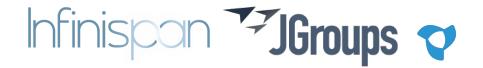

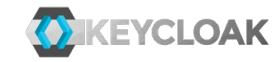

- Service discovery done via Kubernetes Services
- Two services are created
  - Cluster-IP service to access keycloak nodes
  - Headless service allows discovery of all cluster nodes

```
JGROUPS_DISCOVERY_PROTOCOL="dns.DNS_PING"

JGROUPS DISCOVERY PROPERTIES="dns query=keycloak-cluster.default.svc.cluster.local"
```

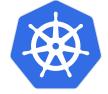

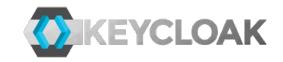

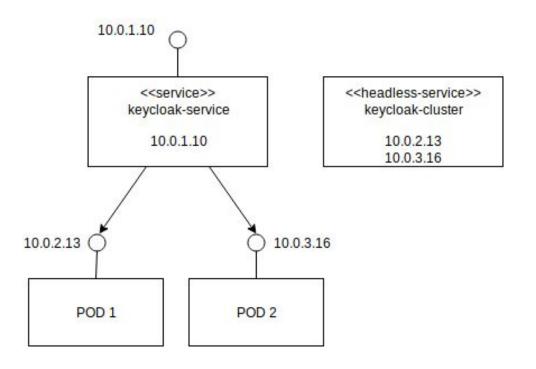

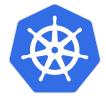

```
/# dig keycloak-service.default.svc.cluster.local

; <<>> DiG 9.11.3-1ubuntu1.3-Ubuntu <<>>
keycloak-service.default.svc.cluster.local

;; QUESTION SECTION:
;keycloak-service.default.svc.cluster.local. IN A

;; ANSWER SECTION:
keycloak-service.default.svc.cluster.local. 30 IN A 10.0.1.10
```

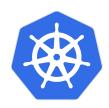

<<headless-service>>

keycloak-cluster

10.0.2.13 10.0.3.16

10.0.1.10

<<service>>

keycloak-service

10.0.1.10

```
/# dig keycloak-cluster.default.svc.cluster.local

; <<>> DiG 9.11.3-lubuntu1.3-Ubuntu <<>>
keycloak-cluster.default.svc.cluster.local

;; QUESTION SECTION:
;keycloak-cluster.default.svc.cluster.local. IN A

;; ANSWER SECTION:
keycloak-cluster.default.svc.cluster.local. 30 IN A 10.0.2.13
keycloak-cluster.default.svc.cluster.local. 30 IN A 10.0.3.16
```

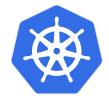

<<headless-service>>

keycloak-cluster

10.0.2.13 10.0.3.16

10.0.1.10

<<service>>

keycloak-service

10.0.1.10

# Agenturclient - Keycloak@Cloud

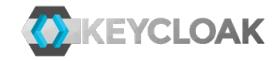

- JGroups IP-Multicast is not supported in public clouds
- Switch transport stack to TCP
- We updated Keycloak Docker-Files to
  - have TCP as standard
  - Allow reconfiguration using environment variables

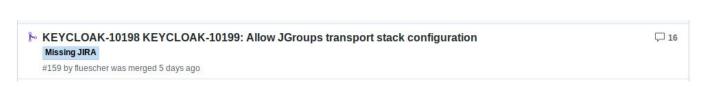

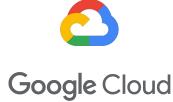

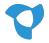

## Pod

A Pod can host multiple containers.

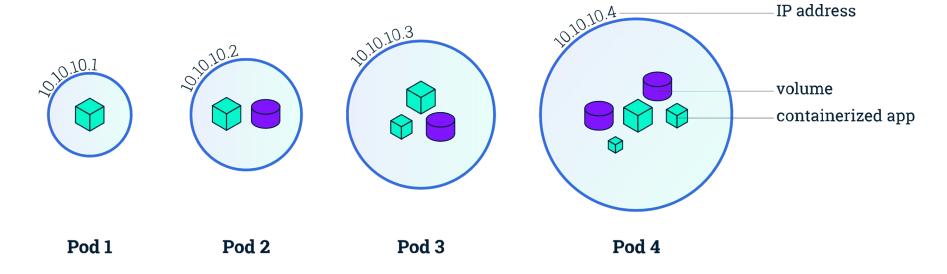

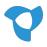

### Pod

#### These containers share:

#### Network

Same unique IP Address
Same Port Range
Can communicate using localhost

#### Storage

Volumes can be accessed by all containers

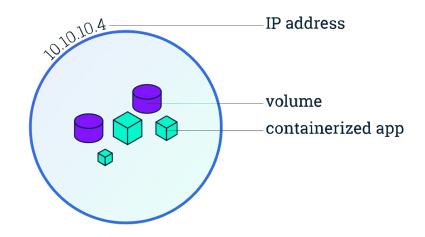

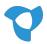

# DEMO

# Are we really highly available now?

- What happens if a node goes down?

- What happens if cluster maintenance requires to take out a node?

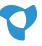

# Node Affinity

We want to tolerate the outage of a node.

Kubernetes offers **affinity rules** to decide which nodes are eligible for a pod to be scheduled upon.

```
apiVersion: apps/v1
kind: Deployment
metadata:
 name: agenturclient-deployment
 labels:
   app: agenturclient
spec:
 replicas: 2
 template:
   spec:
     affinity:
       podAntiAffinity:
         requiredDuringSchedulingIgnoredDuringExecution:
           - labelSelector:
               matchExpressions:
                 - key: "app"
                   operator: In
                   values:
                     - agenturclient
             topologyKey: "kubernetes.io/hostname"
```

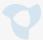

# Disruption Budget

We don't want to take all nodes offline when upgrading the cluster.

A **PodDisruptionBudget** controls how many Pods of a deployment should be available during regular maintenance.

A node is not evicted if it would violate a Pod disruption budget.

```
apiVersion: policy/v1beta1
kind: PodDisruptionBudget
metadata:
  name: agenturclient-pdb
spec:
  minAvailable: 1
  selector:
    matchLabels:
    app: agenturclient
```

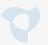

# Agenturclient @ Google Kubernetes Engine

#### What's missing?

- More insights into network traffic
  - Between our services and to external systems
- Traffic encryption everywhere, by default
  - Because we run in a public cloud
- Policy enforcement
  - Restrict unallowed network traffic

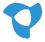

# Istio Service Mesh

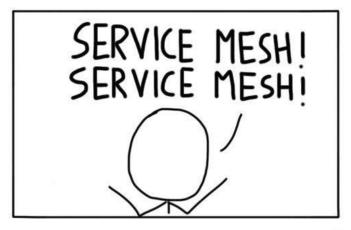

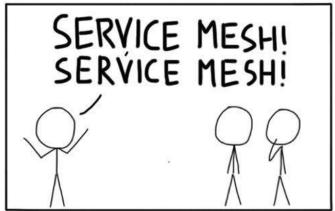

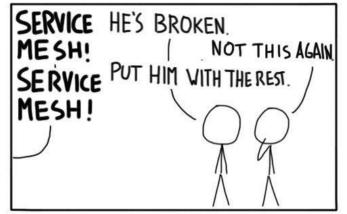

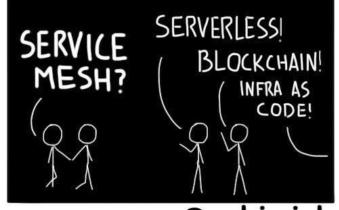

@sebiwicb

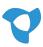

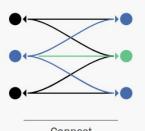

#### Connect

Intelligently control the flow of traffic and API calls between services, conduct a range of tests, and upgrade gradually with red/black deployments.

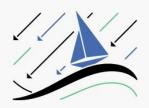

#### Secure

Automatically secure your services through managed authentication, authorization, and encryption of communication between services.

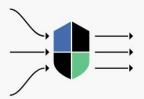

#### Control

Apply policies and ensure that they're enforced, and that resources are fairly distributed among consumers.

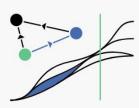

#### Observe

See what's happening with rich automatic tracing, monitoring, and logging of all your services.

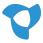

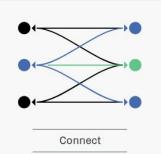

Intelligently control the flow of traffic and API calls between services, conduct a range of tests, and upgrade gradually with red/black deployments.

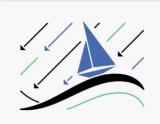

#### Secure

Automatically secure your services through managed authentication, authorization, and encryption of communication between services.

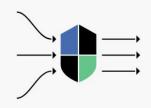

#### Control

Apply policies and ensure that they're enforced, and that resources are fairly distributed among consumers.

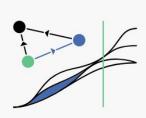

#### Observe

See what's happening with rich automatic tracing, monitoring, and logging of all your services.

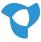

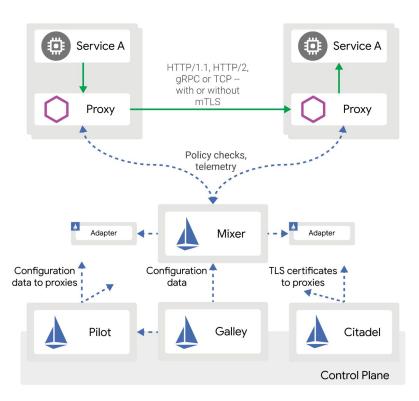

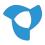

# DEMO

# Istio Overview - Envoy

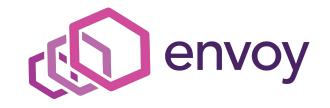

Envoy is an open source edge and service proxy, designed for cloud-native applications.

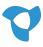

# Istio Overview - Envoy

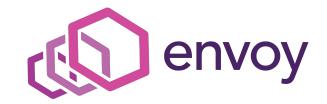

#### Sits between every network connection. This allows for:

- Circuit Breaking
- Retries
- Logging, Tracing & Monitoring
- Policy Enforcement
- Traffic Routing
- mTLS

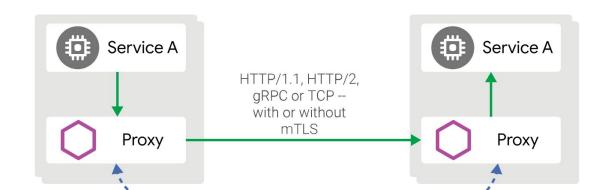

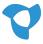

## Istio Overview - Pilot

Pilot configures all the envoy sidecar proxies.

It uses metadata it receives from the environment it runs in (e.g. Kubernetes).

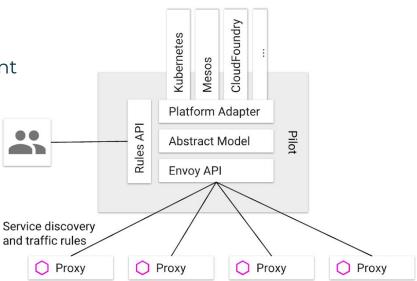

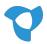

# DEMO

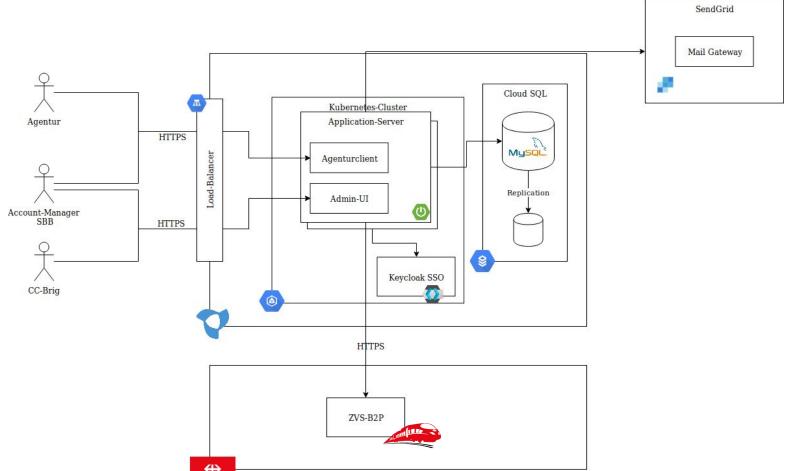

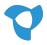

## Istio Overview - Mixer

#### Mixer is responsible for

- Checking request against policy rules
- Forward telemetry and logging to Backends

To avoid a single point of failure the sidecar proxies cache policies and mixer itself serves as a cache in front of backend systems.

Mixer provides several adapters to monitoring systems.

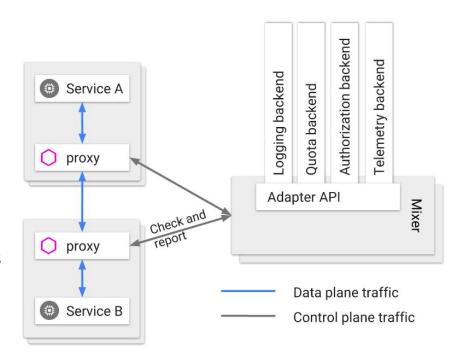

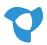

## Istio Overview - Mixer

Mixer provides several adapters to monitoring systems.

It is possible to use these adapters to add more attributes to requests. These attributes can be used in expressions to specify different rules.

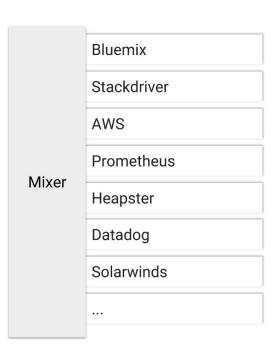

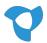

# DEMO

## Istio Overview - Citadel

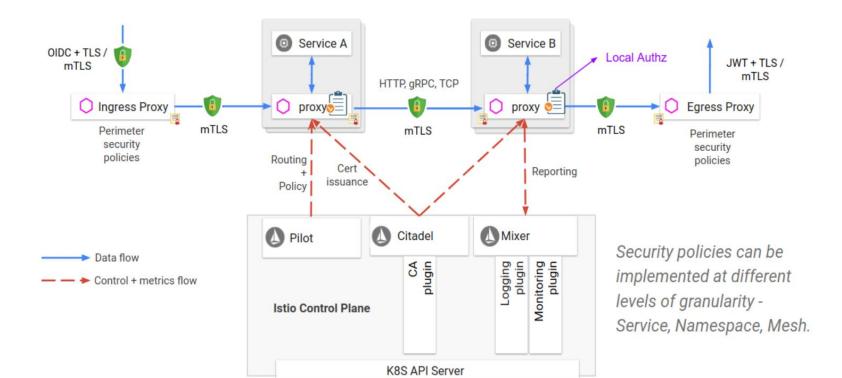

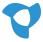

### Istio Overview - Citadel

Citadel uses SPIFFE (<a href="https://spiffe.io">https://spiffe.io</a>) to issue certificates.

#### On Kubernetes:

- 1. Citadel watches the Kubernetes apiserver. Every Service Account gets a X509 cert
- 2. When a Pod is startet, the certificate information is mounted
- 3. Citadel rotates these certificates regularly
- 4. Pilot configured the envoy proxies

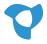

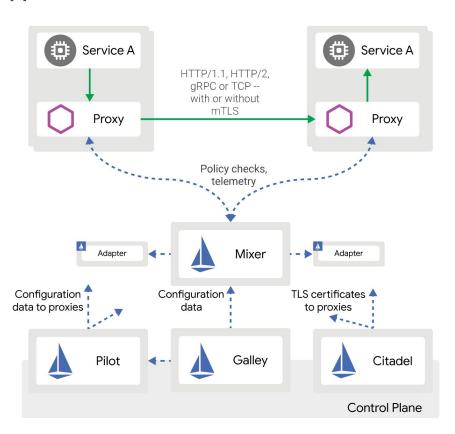

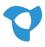

# **Conclusions**

# Learnings - Agenturclient @ Google Kubernetes Engine

- GKE is very easy to use and very reliable
- Cluster Upgrades are smooth and we have zero downtime
  - We use a regional cluster so one master is always responding
- Google Cloud SQL runs without any issue for a year now
- Bitbucket Pipelines and Google Cloud Build allow an "infrastructure-less" build pipeline

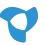

# Learnings - Agenturclient @ Google Kubernetes Engine

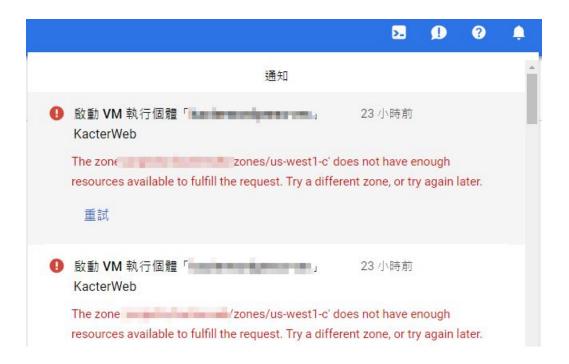

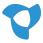

# Learnings - Agenturclient @ Google Kubernetes Engine

- Google Regions might be booked out
  - To save cost, we use preemptible instances on our preview environment
  - We hit that issue in europe-west3 (Frankfurt) several times
  - Created an autoscaler on our preview cluster to spin up more nodes in case this happens

The zone zones/us-west1-c' does not have enough resources available to fulfill the request. Try a different zone, or try again later.

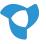

# Istio - The good

- Istio can be a unified solution for access management and logging
  - Technology independent (JVM, .NET, etc.)
- Istio does not require any updates to your software
  - It is suitable for buyed software as well (Keycloak)
- Istio is widely backed by industry leaders 

  Enable Istio (beta) 

  Enable Istio (beta)
- Istio is orchestrator independent
  - Kubernetes / Mesos / On-Premise
- Mixer integrates with a lot of different monitoring tools

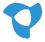

## Istio - The Bad

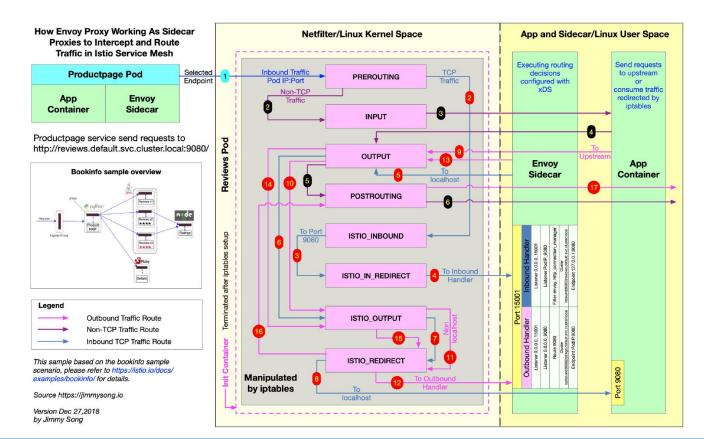

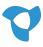

# Istio - an intelligent middle man

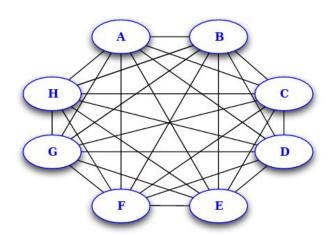

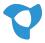

# Istio - an intelligent middle man

### What about "smart endpoints - dumb pipes"?

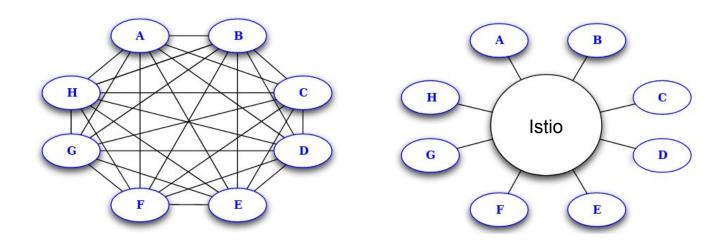

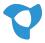

# Istio - an intelligent middle man

### What about "smart endpoints - dumb pipes"?

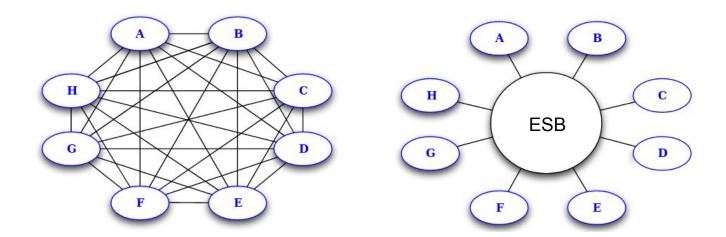

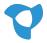

# Feedback Welcome!

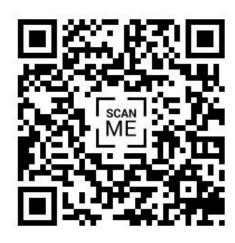

https://forms.gle/XU4dj9DNAHkLMspYA

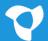